## Datenblatt

## Kunststoff Lineal 20 cm einseitig bedruckt

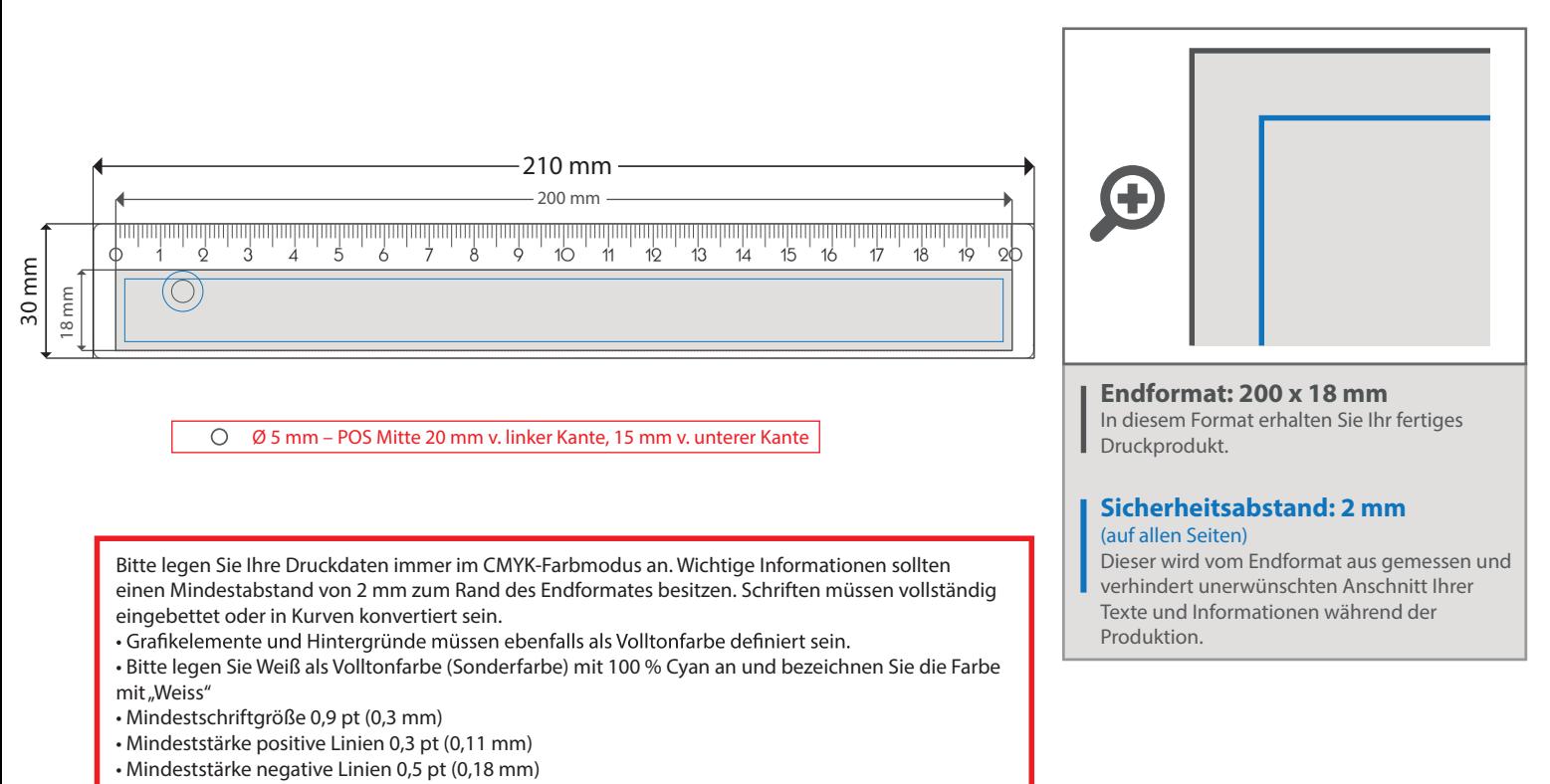

• Verwenden Sie bevorzugt serifenlose Schriften (z.B. Arial)

5 Tipps zur fehlerfreien Gestaltung Ihrer Druckdaten

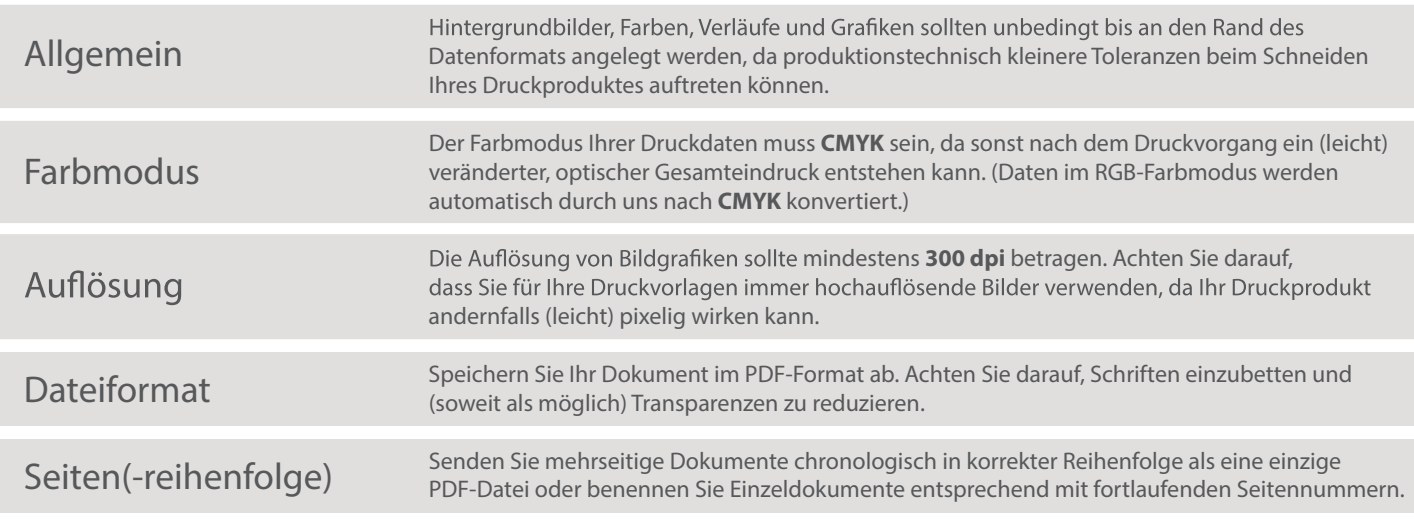